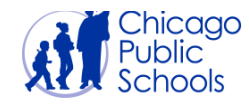

## **IHSA Sectionals**

**Scott Johnson** <SJohnson@ihsa.org> Thu, Dec 14, 2017 at 8:52 AM To: "Heiser, David" <daheiser@cps.edu>, "nmatthews@cps.edu" <nmatthews@cps.edu>

Dear IHSA Chess Coach,

I hope your chess team is doing well this year and you and your players are looking forward to participating in the IHSA state series that starts on January 27. The purpose of this email is to remind of you of some upcoming deadlines and clarify the procedures for the new sectional tournament stage.

First off, the deadline for entering the tournament is Dec. 1, two weeks from today. A total of 178 schools are now entered and listed on **this page**. If your school is not listed, please make arrangements with your activities director to do so before the Dec. 1. While I expect a few teams will eventually withdraw, it seems certain that more teams will participate this year than ever before.

Since none of us have gone through the sectional process before, it's worth making a few observations. All of this information is in the **chess manual,** by the way.

Chess has an unusually late withdrawal deadline (Jan. 17) and because we want to send approximately the same number of teams to each sectional and have an even number of teams at each, our sectional assignments cannot be released until Jan. 18, probably late in the day. You will not know exactly **which site** you will be assigned to until that date. Teams in southern, central, and northwestern Illinois can make a pretty good guess. But in the Chicago area, there might be two or even three reasonably close sites that you could be assigned to. So you can reserve the bus, but you won't know your destination until Jan. 18.

## **REQUIRED FORMS**

Prior to the sectionals, there are a few requirements that you as a coach will have to fulfill. All of these requirements will appear in the Schools Center, in the Sport & Activity Tracker area. If you are unfamiliar with the Schools Center or need access, please see your activities director. The rules video will be posted around the start of the year. Three of the required forms (shown in the fifth column below) can be filled out ahead of time. The List of Participants is supplemented this year by the Season Summary Form. Both links takes you to the same place, but the Season Summary pages are new. On those, you should list the result of every team competition this season. You can add them periodically throughout the season instead of waiting for the last day, if you wish. You can also make comments about your season and how you think your team should be seeded.

Summary pages are new. On those, you should list the result of every team competition this season. You can add them periodically throughout the season instead of waiting for the last day, if you wish. You can also make comments about your season and how you think your team should be seeded.

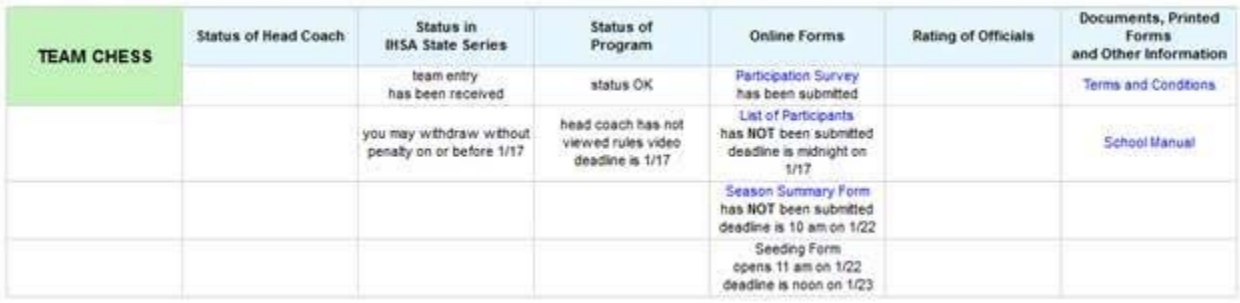

To seed the sectional, coaches will rate all the participating teams (except their own). This is the same procedure that is used to seed our sports tournaments. You will be able to view a page listing all the contests played by the other teams, plus coaches' comments. The window for seeding is short — 25 hours starting at 11 am on Monday, Jan. 22, so mark it on your calendar. I will send additional reminders when we get close to the deadlines.

Remember that your team must compete in at least six contests prior to the start of the sectional, with the following guidelines:

- All varsity team matches involving at least five players count as one contest. **In a team tournament, every**  1. **contest counts** (the old maximum of two has been abolished). (Terms & Conditions III-E)
- 2. All other competitions involving at least five varsity players count as one contest <u>per date</u>. (Terms & Conditions  $III-E)$
- 3. Your team must compete in at least one team-paired tournament (Terms & Conditions III-F).

## **ROSTERS**

You should make every attempt to list EVERY person who might compete for your team in either the sectional or state final on your List of Participants in the "Roster" section. There is no limit to the number of names you can put on the roster.

For the sectional, you must choose 12 of those players in the "Participants" section. The names must be selected by midnight on Jan. 24. (Terms & Conditions VI-A-3). Only those 12 selected players will be eligible to participate at the sectional — no exceptions.

If your team advances to the state tournament, you may choose a different set of 12 players to participate. The names may be selected any time up until 9 am on the day of the state tournament (Feb. 9) using the IHSA Chess app. (Terms & Conditions VI-A-3). Only those 12 selected players will be eligible to participate at the state tournament.

## **IT'S ALL NEW**

Sectionals will be a new experience for everyone — our hosts, our officials, our coaches, and our players. There will undoubtedly be a hiccup or two, but we want to make the events as good as they can possibly be, so if you have questions or suggestions, please let me know.

questions or suggestions, please let me know.

Scott Johnson

Assistant Executive Director

Illinois High School Association

sjohnson@ihsa.org